# Neutrino oscillation probability from a Jpp perspective

M. de Jong

### Neutrino oscillation probability

#### $P(\nu_1 \rightarrow \nu_2) \equiv f(\sin^2\theta_{12}, \sin^2\theta_{23}, \sin^2\theta_{13}, \delta m_{21}, \delta m_{31}, \delta_{CP}; E_{\nu}, \cos\theta)$

Is it possible to tabulate  $f(\sin^2\theta_{12}, \sin^2\theta_{23}, \sin^2\theta_{13}, \delta m_{21}, \delta m_{31}, \delta_{CP})$  and interpolate *a posteriori* between  $(E_{\nu}, \cos \theta)$ ?

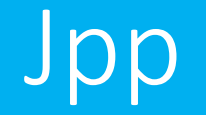

typedef JMAPLIST< JMap, JMap, JMap, JMap, JMap, JMap, JMap, JMap>::maplist JMaplist\_t; JMultiMap<double, double, JMaplist\_t> zmap;

```
for (E_{\mathcal{V}}) {
  for (\cos \theta) {
     for (\sin^2\theta_{12}) {
        for (\sin^2\theta_{23}) {
           for (\sin^2\theta_{13}) {
               for (\delta m_{21}) {
                  for (\delta m_{31}) {
                      for (\delta_{CP}) {
                         zmap[sin<sup>2</sup>\theta_{12}][sin<sup>2</sup>\theta_{23}][sin<sup>2</sup>\theta_{13}][\delta m_{21}][\delta m_{31}][\delta_{CP}][E_{\nu}][cos \theta] =
                               f(\sin^2\theta_{12}, \sin^2\theta_{23}, \sin^2\theta_{13}, \delta m_{21}, \delta m_{31}, \delta_{CP}; E_{\nu}, \cos\theta);}
                   }
                }
             }
          }
      }
   }
}
```
# 2D interpolator type

typedef JPolint0Function1D\_t determines and determines a substitution of the state of the state of the state o typedef JFunction1D\_t::abscissa\_type abscissa\_type; typedef JFunction1D\_t::value\_type value\_type;

typedef JMAPLIST<JPolint0FunctionalGridMap>::maplist JMaplist1D\_t; typedef JMultiFunction<JFunction1D\_t, JMaplist1D\_t> JFunction2D\_t;

# 6D interpolator type – 2D return type

typedef JMap<abscissa type, JCollection<value type>> JMap2D t; typedef JConstantFunction1D<abscissa\_type, JMap2D\_t> JCollection2D\_t;

typedef JMAPLIST<JPolint1FunctionalGridMap, JPolint1FunctionalGridMap, JPolint1FunctionalGridMap, JPolint1FunctionalGridMap, JPolint1FunctionalGridMap, JPolint1FunctionalGridMap>::maplist JMaplist6D\_t;

typedef JMultiFunction<JCollection2D\_t, JMaplist6D\_t> JFunction6D\_t;

# 6D interpolator returning 2D interpolator

JFunction6D<sub>\_t</sub> g6; // 6D-function returning 2D-collection JFunction2D\_t g2; // 2D-function returning single value

copy(g6(sin<sup>2</sup> $\theta_{12}$ , sin<sup>2</sup> $\theta_{23}$ , sin<sup>2</sup> $\theta_{13}$ ,  $\delta m_{21}$ ,  $\delta m_{31}$ ,  $\delta_{CP}$ ), g2);

for  $(E_{\nu})$  { for  $(\cos \theta)$  {  $\overline{g2(E_v, \cos \theta)}$ ; // evaluate P for the two observables } }

Get oscillation probability... OK

1983.323 ms elapsed 1975.319 ms user 0.990 ms system

Get 2D-function... OK

1.105 ms elapsed 1.067 ms user 0.032 ms system

Get interpolation... OK

58.681 ms elapsed 58.471 ms user 0.000 ms system